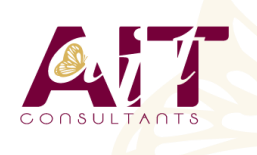

**JavaScript - Initiation**

**SARL ONEO**  1025 rue Henri Becquerel Parc Club du Millénaire, Bât. 27 34000 MONTPELLIER **N° organisme : 91 34 0570434**

**Nous contacter : +33 (0)4 67 13 45 45 www.ait.fr contact@ait.fr**

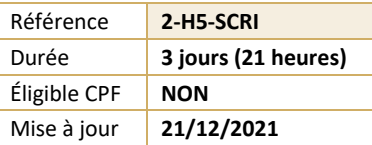

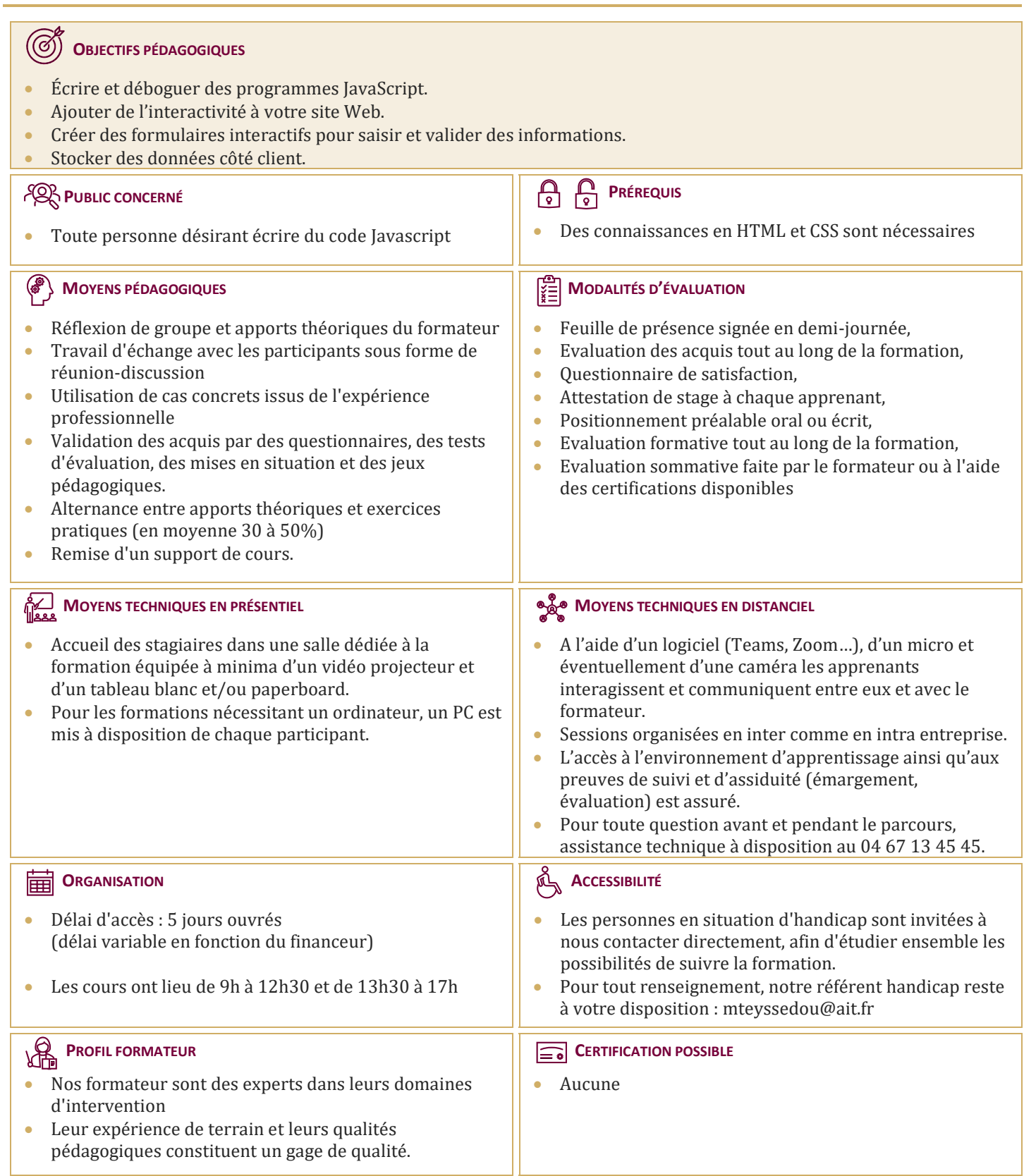

# **JavaScript - Initiation**

#### **INTRODUCTION AU LANGAGE**

- $\Box$  Imbrication de JavaScript dans HTML
- $\Box$  Mettre des commentaires
- $\Box$  Utiliser un javascript externe dans une page Web
- $\Box$  Conventions de formatage et de codage
- $\Box$  Outils de développement
- $\Box$  Ecrire des informations dans la console du navigateur
- $\Box$  Programmation procédurale
- Envoi d'alerte
- $\Box$  Ecrire une ligne HTML

## **LES VARIABLES**

- $\Box$  Déclaration d'une variable
- $\Box$  Le type texte ou numérique
- $\Box$  Modification d'une variable
- $\Box$  Concaténation
- $\Box$  Les opérateurs de calculs

#### **LES ÉVÉNEMENTS**

- Déclenchement d'un événement
- $\Box$  Mettre en place des écouteurs sur une page Web

## **LES FONCTIONS**

- $\Box$  Utiliser les fonctions existantes
- $\Box$  Définition et invocation de fonctions personnalisées

#### **CIBLER UN ÉLÉMENT DANS UNE PAGE**

- Récupérer des informations sur le DOM
- $\Box$  Injecter du HTML
- $\Box$  Modifier le DOM dynamiquement

## **TESTER UNE CONDITION POUR FAIRE UN TRAITEMENT**

- $\Box$  Opérateurs et expressions relationnelles
- $\Box$  Condition avec "If" et "else"
- $\Box$  Condition avec "Switch"

# **FAIRE DES BOUCLES SUR UN TRAITEMENT**

- □ Boucle "For"
- □ Boucle "While"
- Gérer la sortie d'une boucle

#### **LES FONCTIONS SUR LES CHAINES DE CARACTÈRE**

- $\Box$  Majuscule, minuscule<br> $\Box$  Nombre de caractère
- Nombre de caractère
- $\Box$  Rechercher la position d'un élément
- $\Box$  Extraire une sous-chaine

#### **LES FONCTIONS SUR LES NUMÉRIQUES**

- $\Box$  Transformer une chaine de caractère en numérique
- $\Box$  Transformer un numérique en chaine de caractère
- $\Box$  Arrondir une valeur
- $\n  $\Box$ \n  $\Box$ \n  $\Box$  \n  $\Box$  \n  $\Box$  \n  $\Box$  \n  $\Box$  \n  $\Box$$

#### **LES FONCTIONS SUR LES DATES-HEURES**

- Récupérer la date-heure du moment
- Extraire les composants d'une date-heure
- $\Box$  Faire des calculs sur une date-heure

## **UTILISER UN TIMER EN JAVASCRIPT**

- $\Box$  Définitions et fonctions
- $\Box$  Modifier le CSS d'une page en utilisant un timer

## **RÉCUPÉRER DES INFORMATIONS SUR LE NAVIGATEUR**

- $\Box$  Connaitre les propriétés du navigateur Web
- $\Box$  Connaitre la position de la souris sur la page
- $\Box$  Connaitre les caractéristiques d'affichage

#### **LES EXPRESSIONS RÉGULIÈRES**

- $\Box$  Typer et tester une expression régulière
- $\Box$  Syntaxes dans les expressions régulières

## **LES TABLEAUX INDEXÉS**

- $\Box$  Définir ma variable
- $\Box$  Insérer un élément
- Ressortir un élément
- Ressortir tous les éléments

## **LES TABLEAUX ASSOCIATIFS**

- $\Box$  Définir ma variable
- $\Box$  Insérer un élément
- Ressortir un élément
- Ressortir tous les éléments

## **LES FONCTIONS SUR LES TABLEAUX**

- $\Box$  Trier un tableau
- $\Box$  Transformer un tableau en chaine de caractère
- $\Box$  Transformer une chaine de caractère en tableau

#### **JSON**

- $\Box$  Définition et syntaxe globale
- $\Box$  Les différents types d'élément contenus
- $\Box$  Les fonctions utiles
- Extraire, ajouter et modifier mon JSON

## **AJAX**

- $\Box$  Mettre en place une communication
- $\Box$  Les différents états de ma communication
- $\Box$  Envoyer des arguments
- $\Box$  Traiter la réponse de l'API

#### **LES COOKIES**

#### **WEB STORAGE**

- Web Storage
- $\Box$  Concepts et utilisations
- $\Box$  SessionStorage
- □ LocalStorage